## CPU1518-4PN/DP

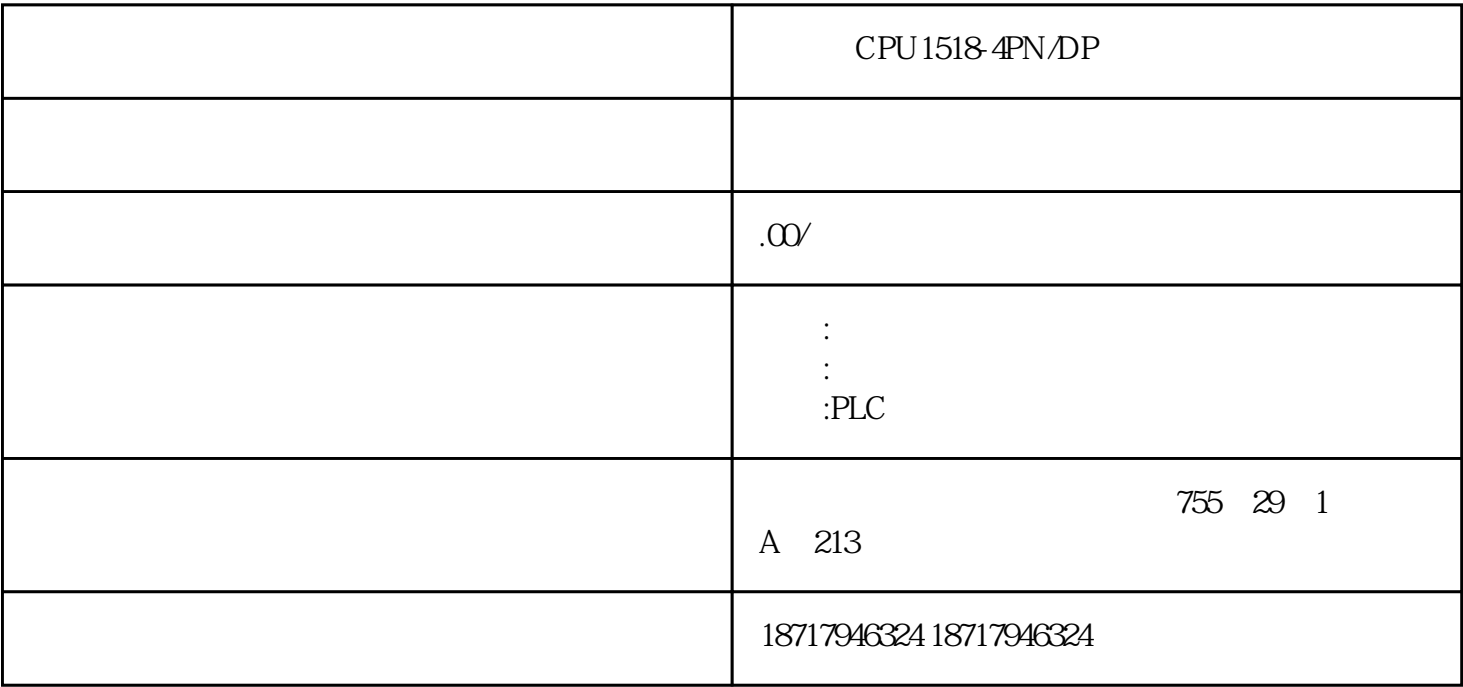

## CPU1518-4PN/DP

作为西门子PLC控制器的全国代理商,我们的产品在全国范围内有广泛的销售网络和服务网络。我们与

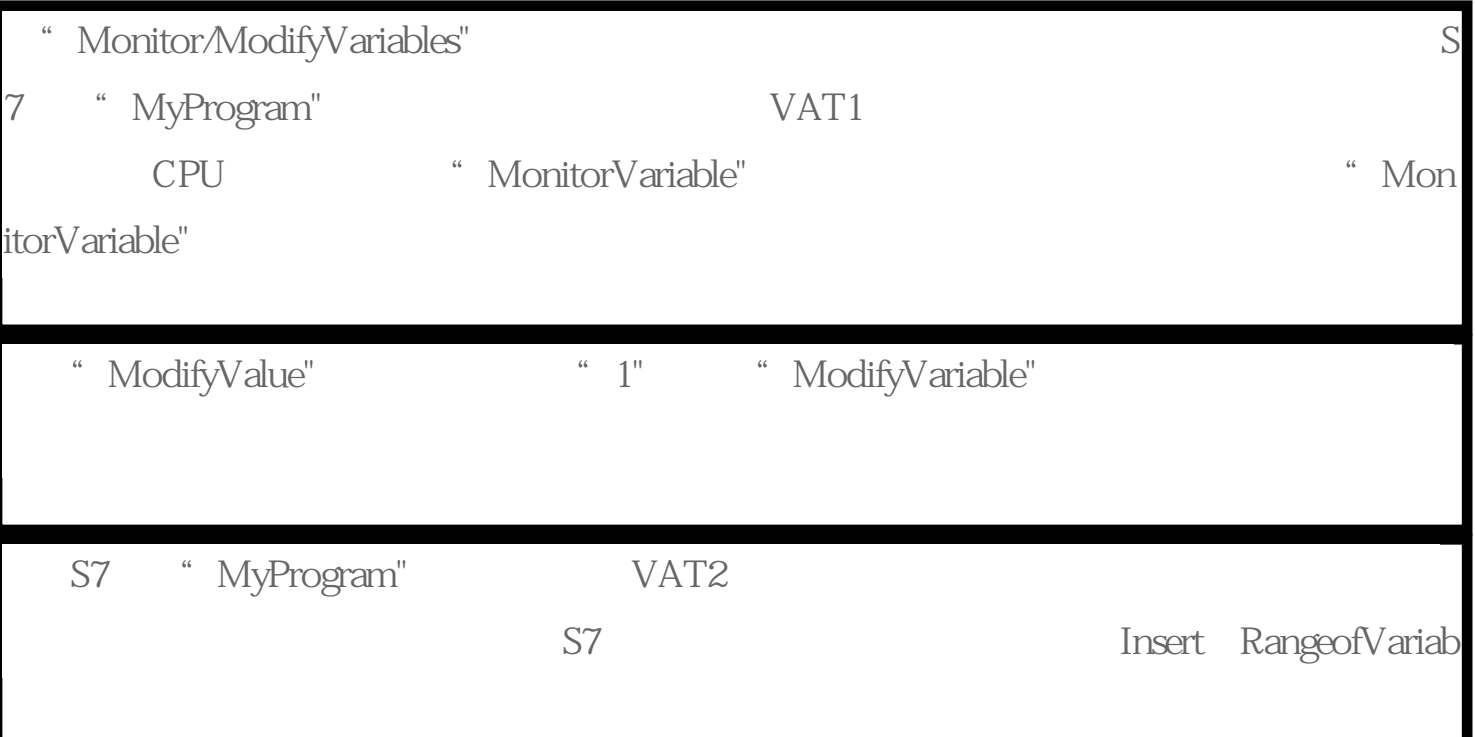

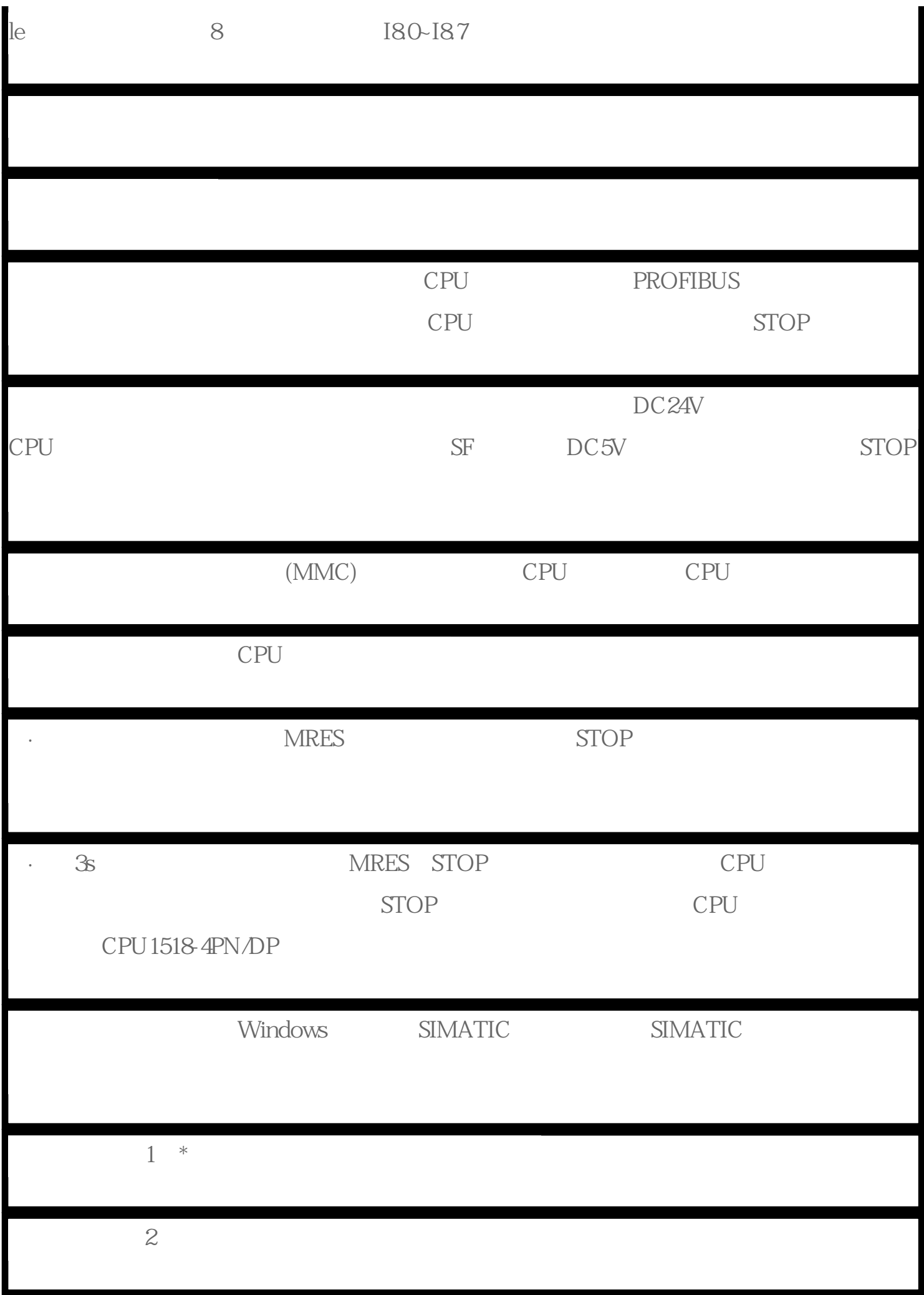

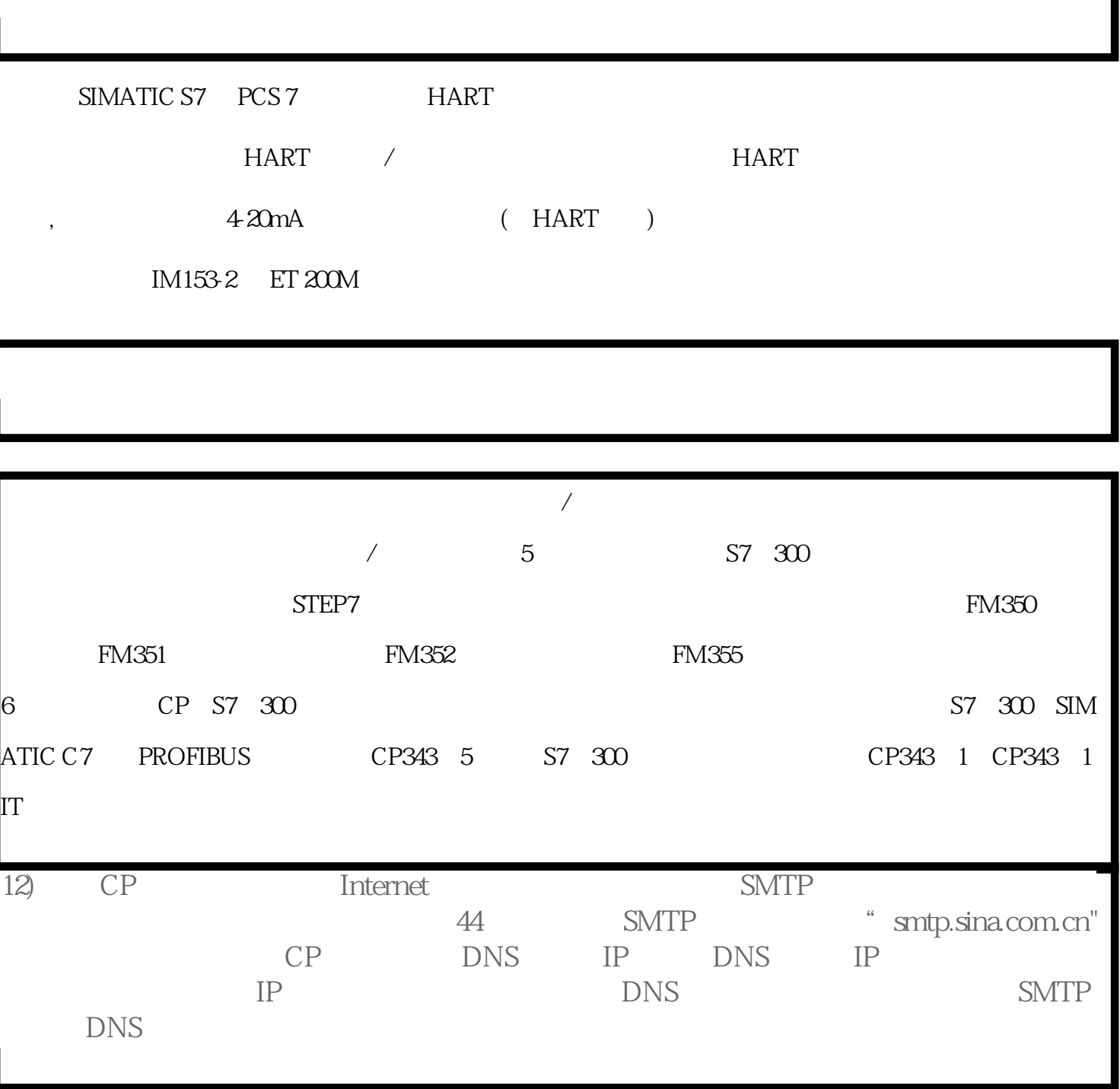

CPU1518-4PN/DP